## ПРАКТИЧЕСКИЕ ЗАНЯТИЯ

по дисциплине "Атомные электрические станции" для студентов ТЭФ специальности 140404

#### ТЕМА 1: **Исследование тепловой экономичности паротурбинной установки**

Варианты 1-10

### У с л о в и я з а д а ч и

Сравнить расход пара, влажность на выходе цилиндров турбины и термический КПД для трех вариантов паротурбинных установок, работающих:

а) по элементарному циклу Ренкина;

б) с двухступенчатым паропаровым перегревом при давлении  $P_{PA3/I}$  (греющий пар 1-ой ступени с давлением  $P_1$ ; греющий пар 2-ой ступени  $P_0$ ) и сбросом дренажей ПП1 и ПП2 в конденсатор;

в) с двухступенчатым паропаровым перегревом при давлении P<sub>PA3II</sub> (греющий пар 1-ой ступени с давлением  $P_1$ ; греющий пар 2-ой ступени  $P_0$ ) и закачкой дренажей ПП1 и ПП2 в точку смешения.

Для каждого варианта составить энергетический баланс.

П р и м е ч а н и я:

- разделительное давление  $P_{PA3}$ д выбрать из условия одинаковой влажности на выходе ЦВД и ЦНД;

- давление греющего пара  $P_1$  на первую ступень ПП выбрать из условия одинакового подогрева пара в ПП1 и ПП2;

- энтальпию питательной воды на входе ПГ в варианте в) определять с учетом подогрева при смешении основного конденсата с потоками дренажа из промпароперегревателя;

- сжатие воды в питательном насосе не учитывать;

- недогрев до насыщения в обеих ступенях промпароперегревателе принять равным 15 °С.

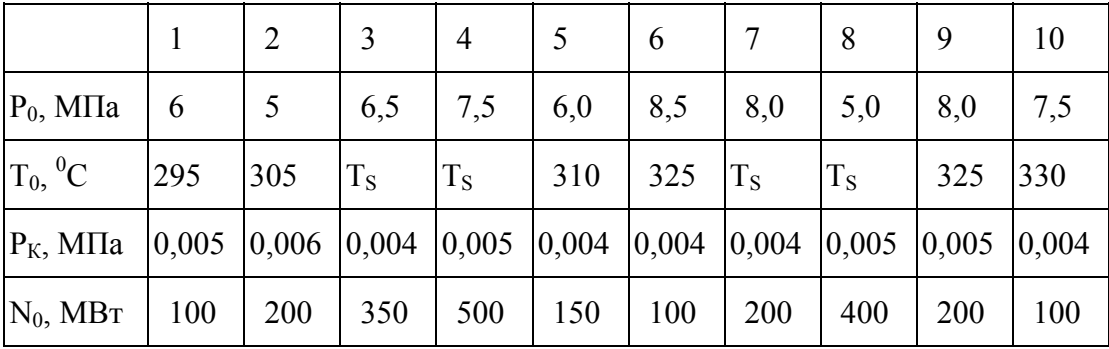

Таблица 1.

Варианты 11-20

## У с л о в и я з а д а ч и

Сравнить расход пара, влажность на выходе цилиндров турбины и термический КПД для трех вариантов паротурбинных установок, работающих:

а) по элементарному циклу Ренкина;

б) с сепарацией и одноступенчатым паропаровым перегревом при давлении  $P_{P_A 37}$ (греющий пар ПП -  $P_0$ ) и сбросом дренажей СПП в конденсатор;

в) с сепарацией и одноступенчатым паропаровым перегревом при давлении P<sub>PA3I</sub> (греющий пар ПП -  $P_0$ ) и закачкой дренажей СПП в точку смешения.

Для каждого варианта составить энергетический баланс.

П р и м е ч а н и я:

- разделительное давление  $P_{PA3I}$  выбрать из условия одинаковой влажности на выходе ЦВД и ЦНД;

- энтальпию питательной воды на входе ПГ в варианте в) определять с учетом подогрева при смешении основного конденсата с потоками дренажа из сепаратора и промпароперегревателя;

- сжатие воды в питательном насосе не учитывать;

- считать что осушение пара в сепараторе производится до  $X_{C}$ =1;

- недогрев до насыщения в промпароперегревателе принять равным 20 °С.

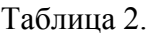

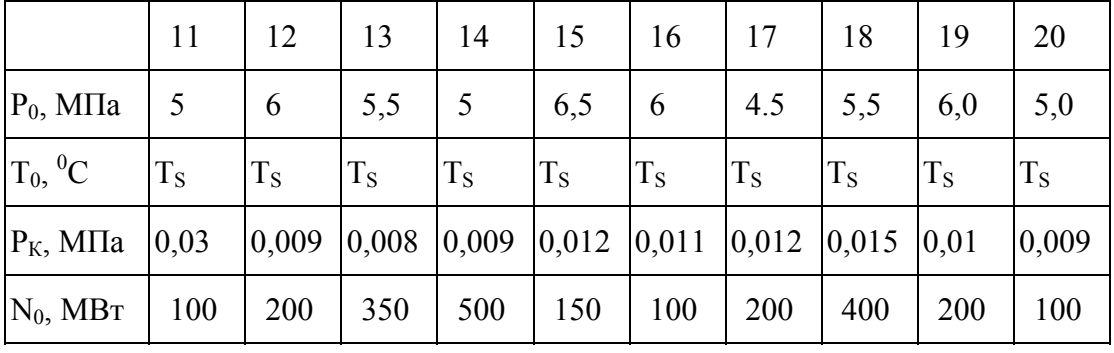

Варианты 21-30

### Условия задачи

Сравнить расход пара, влажность на выходе цилиндров турбины и термический КПД для трех вариантов паротурбинных установок, работающих:

а) по элементарному циклу Ренкина;

б) с двухкратной сепарацией при давленииях Р<sub>РАЗД1</sub> и Р<sub>РАЗД2</sub> и сбросом дренажей сепараторов в конденсатор;

в) с двухкратной сепарацией при давленииях Рразді и Рразд2 и закачкой дренажей СПП в точку смешения.

Для каждого варианта составить энергетический баланс.

Примечания:

- разделительные давления Рразды и Рразда выбрать из условия одинаковой влажности на выходе ЦВД, ЦСД и ЦНД;

- энтальпию питательной воды на входе ПГ в варианте в) определять с учетом подогрева при смешении основного конденсата с потоками дренажа из сепараторов;

- сжатие воды в питательном насосе не учитывать;

- считать что осушение пара в сепараторах производится до  $X_{C1} = X_{C2} = 1$ .

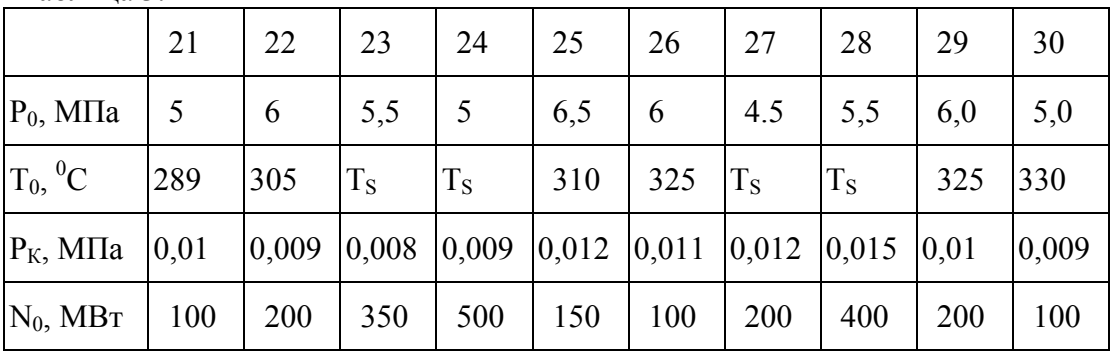

Таблина 3.

# УСЛОВНЫЕ ОБОЗНАЧЕНИЯ

P0 - давление острого пара (перед турбиной);

 $T_0$  - температура острого пара (перед турбиной);

X0 - степень сухости острого пара;

PРАЗД - давление пара после ЦВД, в сепараторе, в промперегревателе;

 $P_1$  - греющий пар 1-ой ступени при двухступенчатом паропаровом перегреве;

PРАЗД1, PРАЗД2 - давления пара после ЦВД и ЦСД (и в соответствующих сепараторах), при двухкратной сепарации;

 $P<sub>K</sub>$  - давление в конденсаторе (отработавшего пара);

N<sub>0</sub> - мощность идеальной турбины.

## ВОПРОСЫ К ЗАЩИТЕ

1. Что показывает термический КПД? Основные формы его записи.

2. Определение подогрева (температурного и энтальпийного) в насосе.

3. Что характеризует удельный расход пара на турбину. Выражения для его расчета.

4. Что характеризует удельный расход тепла на турбоустановку. Выражения для его расчета.

5. Назначение внешней сепарации в турбоустановках АЭС. Процесс расширения пара в турбине с внешней сепарацией.

6. Назначение промперегрева в турбоустановках АЭС. Процесс расширения пара в турбине с промперегревом.

7. Изобразить цикл паротурбинной установки с одно- и двухкратной внешней сепарацией в TS-диаграмме.

8. Изобразить цикл паротурбинной установки с одно- и двухкратной внешней сепарацией в hS-диаграммах.

9. Определение параметров для теплового баланса точки смешения.